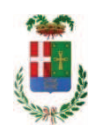

# PROVINCIA DI COMO

### SETTORE OPERE PUBBLICHE DI VIABILITA PREVENZIONE ESPROPRI E CONCESSIONI **SERVIZIO LAVORI PUBBLICI**

#### DETERMINAZIONE N. 875 / 2018

### OGGETTO: FORNITURA DI CLORURO DI SODIO-SALGEMMA PER L'INVERNO 2018-2019 PER LA SPESA COMPLESSIVA DI EURO 142.270.20. CIG 76314675CA MODIFICA DETERMINA A CONTRARRE N. 844 DEL 24.09.2018.

#### **IL RESPONSABILE**

class. 11.15.02 fasc. 16/2018

Premesso che:

- con determinazione a contrarre n. 844 del 24/09/2018 si stabiliva di approvare il rapporto in data 19.09.2018 prot. n. 35090 con il quale l'Ufficio Tecnico - Settore Opere Pubbliche di Viabilità, Prevenzione, Espropri e Concessioni - ha segnalato la necessità di procedere all'acquisto di cloruro di sodio per usi di viabilità invernale per la stagione 2018/19 dando atto che la spesa complessiva necessaria ammonta ad Euro 142.270.20:

- con il medesimo provvedimento si stabiliva di approvare il 'Disciplinare delle condizioni di fornitura ed elenco prezzi', trasmesse con rapporto n. 35090 del 19.09.2018, relativo alla "Fornitura cloruro di sodio-salgemma per l'inverno 2018-2019" per un importo in Euro 114.710,00 (oltre IVA) pari a un importo lordo di Euro 139.946,20 (oneri di sicurezza pari a Euro 0.00) determinato sulla base dell'elenco prezzi di cui :

- ← Euro/t 100,00 per cloruro di sodio/salgemma confezionato in sacchi da 25 Kg.
- ← Euro/t 90,00 per cloruro di sodio/salgemma confezionato in sacconi da 1.500 Kg.
- ← Euro/t 70,00 per cloruro di sodio/salgemma sfuso

e per un quantitativo stimato di t 1.253 di cui:

a) t 360 in sacchi di polietilene da kg 25, sigillati, posti su bancali a perdere movimentabili con muletto:

- b) t 810 in sacconi da 1.500 kg con contenitore a perdere:
- c) t 83 sfuso trasportato su autocarri dalla portata di q.li 320;

- con il medesimo provvedimento inoltre si stabiliva di procedere all'affidamento della fornitura mediante procedura negoziata senza previa pubblicazione di un bando di gara ai sensi dell'art. 36 comma 2 lettera b) del D.Lgs. 50/2016;

Atteso che, in applicazione del principio di rotazione degli inviti e degli affidamenti, e al fine di garantire la partecipazione al maggior numero di soggetti, si ritiene opportuno modificare il criterio di individuazione degli operatori da invitare procedendo alle operazione di gara mediante procedura aperta ai sensi dell'art. 60 del D.Lgs. 50/2016;

Richiamati, con riferimento al 'Codice dei Contratti', D.Lgs. 50/2016:

- l'art. 59 in relazione alla procedura per l'individuazione degli offerenti;

- l'art. 60 in relazione alla procedura aperta;

- l'art. 95 comma 4 in relazione ai criteri per la scelta dell'offerta migliore;

- l'art. 97 comma 2 in relazione ai criteri di individuazione delle offerte anormalmente basse e comma 8 in relazione all'esclusione automatica dalla gara delle offerte anomale;

Ritenuto quindi di modificare il punto 3) della determinazione n. 844 del 24.09.2018 come di seguito riportato:

3) di procedere all'affidamento della fornitura:

- di importo inferiore alla soglia comunitaria;

- con individuazione degli offerenti secondo il criterio della procedura aperta:

- con aggiudicazione con il criterio del minor prezzo ai sensi dell'art. 95 comma 4 lett. b) del D.Lgs. 50/2016 mediante ribasso percentuale sull'elenco prezzi posto a base di gara in considerazione delle caratteristiche standardizzate della forniture richieste. Si procederà all'aggiudicazione anche in caso di una sola offerta e si procederà mediante estrazione a sorte in caso di offerte con lo stesso ribasso;

- prevedendo, ai sensi dell'art. 97 comma 8 D.Lqs. 50/2016, ai fini dell'aggiudicazione, l'esclusione automatica dalla gara delle offerte che presentano una percentuale di ribasso pari o superiore alla soglia di anomalia individuata ai sensi dell'art. 97 comma 2 D.Lgs. 50/2016

- per lo svolgimento della procedura di gara si farà ricorso all'utilizzo della Piattaforma Telematica di e-procurement Arca di Regione Lombardia denominata Sintel, in conformità all'art. 58 del D.Lqs. 50/2016;

Atteso che si rende necessario procedere alle pubblicazioni degli avvisi di gara ai sensi di legge per una spesa presunta di Euro 2.000.00 :

Dato atto che le spese si pubblicazione di Euro 2.000,00 possono essere imputata al Cap. 2800/12 alla Missione 10 Programma 5 C cod. 1030216 Imp.  $/2018$  ;

Vista:

- la deliberazione di Consiglio Provinciale n. 20 del 26 giugno 2018 di approvazione del Bilancio di Previsione per il triennio 2018/2020;

- la deliberazione del Presidente n. 41 del 03 luglio 2018 di approvazione del Piano esecutivo di Gestione 2018:

#### **DETERMINA**

In relazione alla "Fornitura di cloruro di sodio-salgemma per l'inverno 2018-2019 per la spesa complessiva di Euro 142.270,20. CIG 76314675CA"

1) modificare il punto 3) della determinazione n. 844 del 24.009.2018 come di seguito riportato:

3) di procedere all'affidamento della fornitura:

- di importo inferiore alla soglia comunitaria;

- con individuazione degli offerenti secondo il criterio della procedura aperta;

- con aggiudicazione con il criterio del minor prezzo ai sensi dell'art. 95 comma 4 lett. b) del D.Lqs. 50/2016 mediante ribasso percentuale sull'elenco prezzi posto a base di gara in considerazione delle caratteristiche standardizzate della forniture richieste. Si procederà all'aggiudicazione anche in caso di una sola offerta e si procederà mediante estrazione a sorte in caso di offerte con lo stesso ribasso;

- prevedendo, ai sensi dell'art. 97 comma 8 D.Lgs. 50/2016, ai fini dell'aggiudicazione, l'esclusione automatica dalla gara delle offerte che presentano una percentuale di ribasso pari o superiore alla soglia di anomalia individuata ai sensi dell'art. 97 comma 2 D.Lgs. 50/2016

- per lo svolgimento della procedura di gara si farà ricorso all'utilizzo della Piattaforma Telematica di e-procurement Arca di Regione Lombardia denominata Sintel, in conformità all'art. 58 del D.Lqs. 50/2016;

2) di impegnare la somma di Euro 2.000,00 per spese di pubblicazione alla Missione 10 Programma 5 cod. 1030216 Cap. 2800/12 Imp. /2018 dando atto che la stessa sarà esigibile nell'anno 2018;

3) di confermare nel resto il contenuto della determinazione n. 844 del 24.009.2018

Lì. 04/10/2018

**IL RESPONSABILE TARANTOLA BRUNO** (Sottoscritto digitalmente ai sensi dell'art. 21 D.L.gs n 82/2005 e s.m.i.)

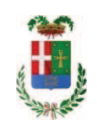

# Provincia di Como

## **VISTO DI REGOLARITA' CONTABILE**

## **DETERMINAZIONE DIRIGENZIALE N. 875 / 2018**

UNITA' PROPONENTE: SERVIZIO LAVORI PUBBLICI OGGETTO: FORNITURA DI CLORURO DI SODIO-SALGEMMA PER L INVERNO 2018-2019 PER LA SPESA COMPLESSIVA DI EURO 142.270,20. CIG 76314675CA MODIFICA DETERMINA A CONTRARRE N. 844 DEL 24.09.2018.

Visto di regolarità contabile attestante la copertura finanziaria ai sensi dell'art. 147 bis del D.Lgs. n. 267 del 18.08.2000 e s.m.i. cap. 2800/12 imp. 1692/2018 per euro 2.000,00 **ESITO: FAVOREVOLE** 

Lì, 05/10/2018

IL DIRIGENTE/IL RESPONSABILE DEI SERVIZI **FINANZIARI** PELLEGRINI SANTINA (Sottoscritto digitalmente ai sensi dell'art. 21 D.L.gs n 82/2005 e s.m.i.)